# **Exercício programa:Produtor Consumidor com Mutex e Fila**

**Volnys Borges Bernalvolnys@lsi.usp.br**

**Depto. de Eng. de Sistemas EletrônicosEscola Politécnica da USP**

- **Objetivo do trabalho:**
	- **Implementar a resolução do problema produtor-consumidor utilizando:**
		- As primitivas de exclusão mútua da biblioteca pthreads.
		- A implementação de fila com uma quantidade limitada de slots

#### **Problema do produtor-consumidor:**

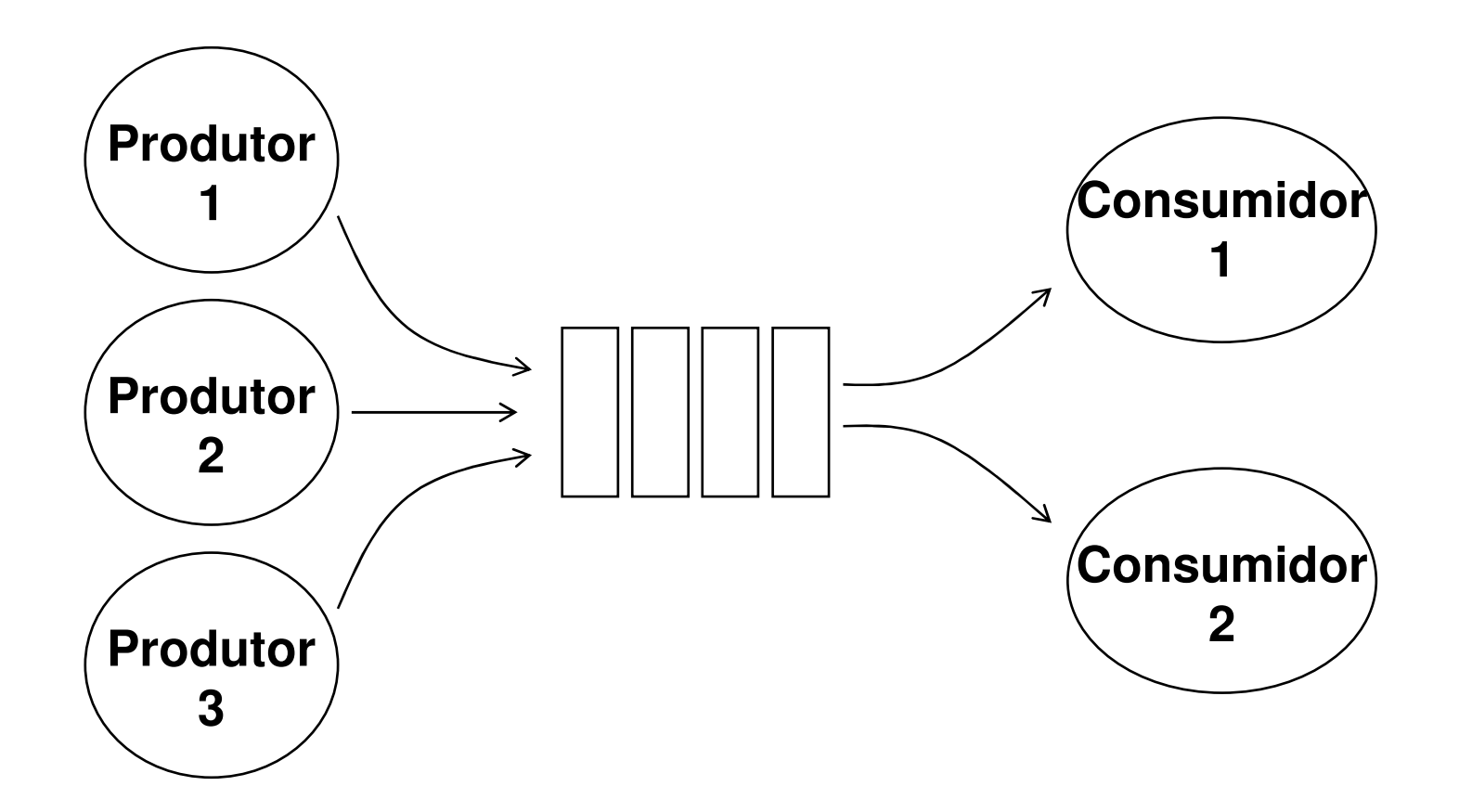

```
Produtor(){
repetir{
Produzir(E);lock();
enquanto FilaCheia(F){
unlock(); lock();}
InserirFila(F,E);unlock();}}Consumidor(){repetir{
lock();
enquanto FilaVazia(F){
unlock();lock();}
E = RetirarFila(F);unlock();Processar(E);}}
```
#### **Utilizar as seguintes primitivas de exclusão mútua da biblioteca pthreads :**

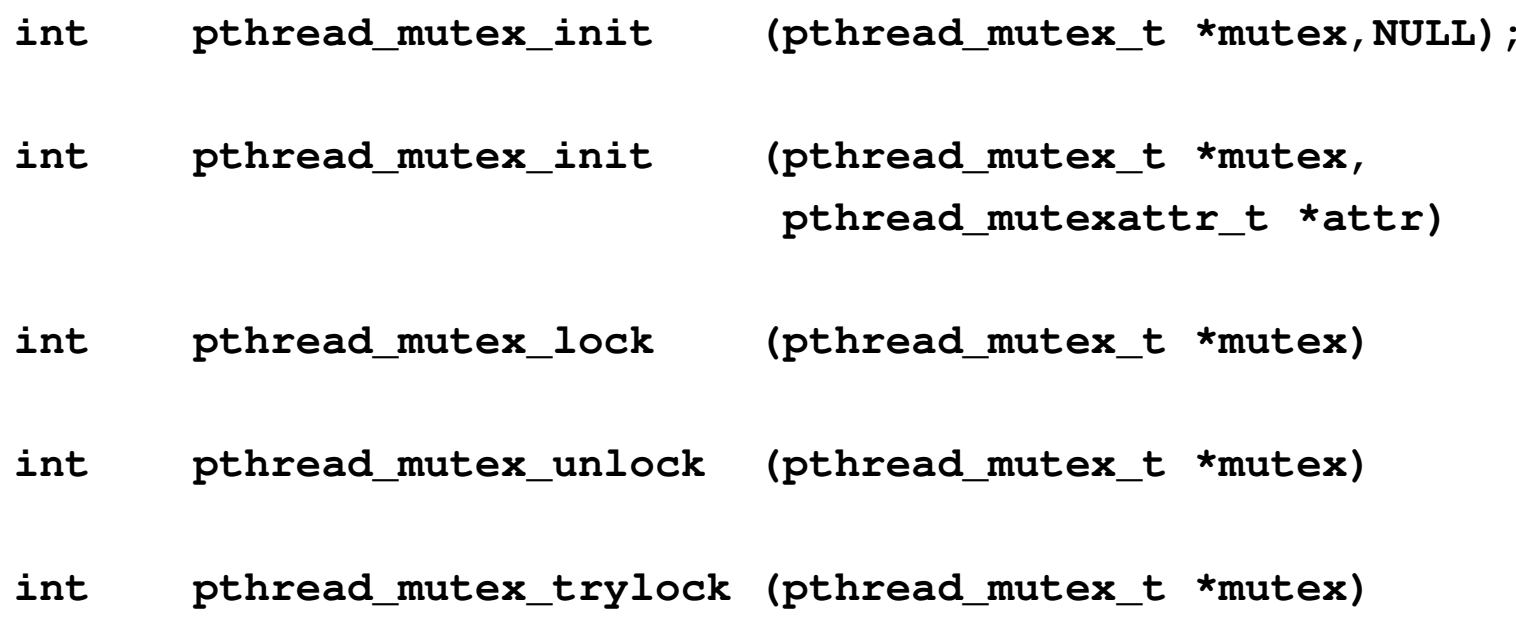

- **Utilizar as declarações de fila disponiveis em fila.h:**
	- **Tipo fila**
		- **struct** fila
	- **Primitivas (funções) de fila:**

```
void InitFila (struct fila *F)
int FilaVazia (struct fila *F)
int FilaCheia (struct fila *F)
void InserirFila (struct fila *F, int item)
int RetirarFila (struct fila *F)
```
**0**

**<sup>1</sup> <sup>2</sup> <sup>3</sup> <sup>4</sup> <sup>5</sup>**

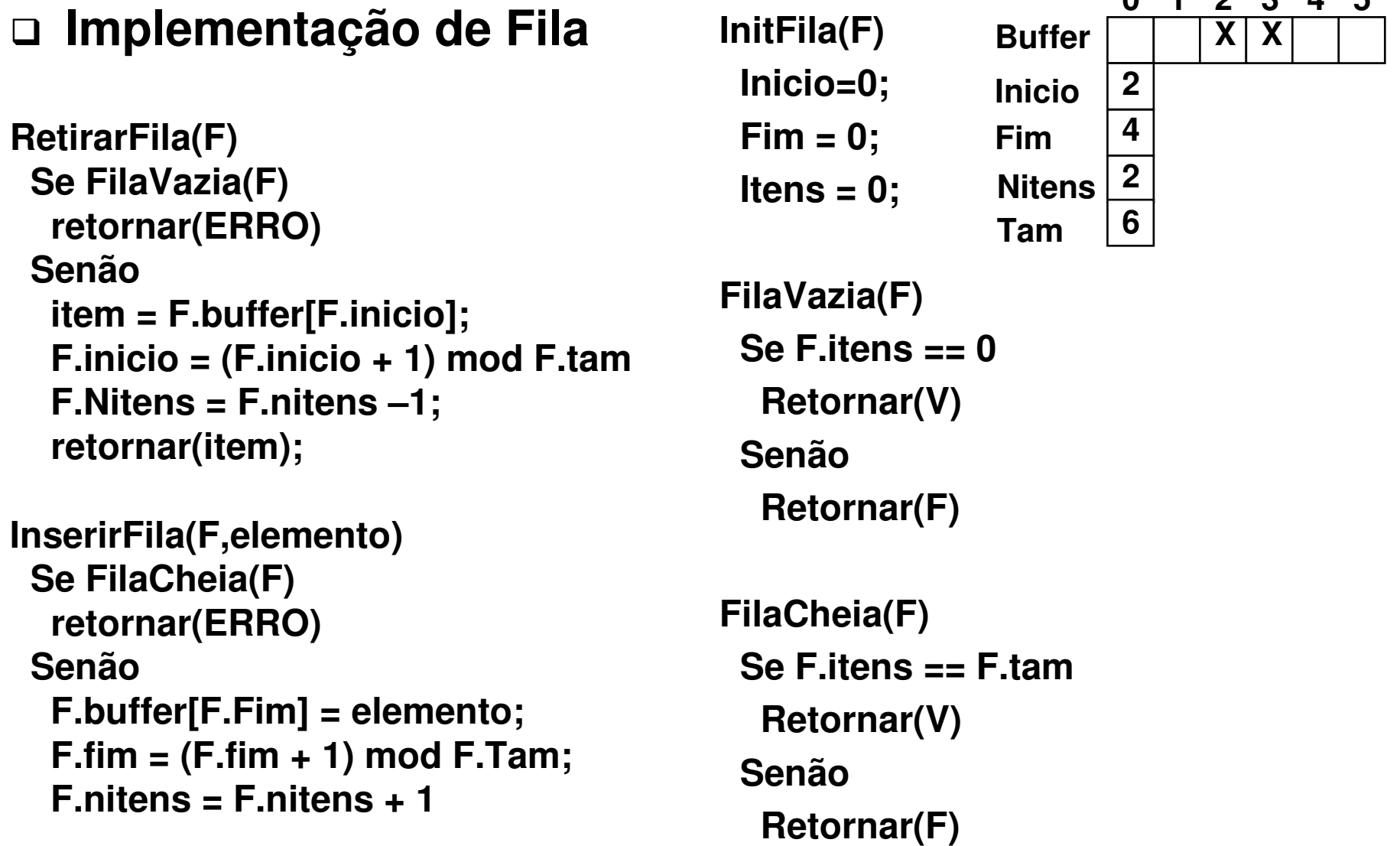

#### **Para compilar**

**cc –o prodcons prodcons.c fila.c -lpthread**

**Arquivo de saída executável: prodconsArquivos fonte: prodcons.c fila.c**

#### $\Box$ **Trabalho:**

- **Grupo de 2 pessoas**
- **Data entrega: 10/04**
- **O relatório deve conter:**
	- Página de rosto: nome da disciplina, título do trabalho e nome dos autores
	- Objetivo
	- Descrição
- **Entrega no moodle:**
	- **-** Relatório
	- Código do programa (não incluir fila.h e fila.c)
- **Execução do programa em sala de aula**
- **Mota:**<br>ה
	- De 0 a 10 com peso 0,05
	- Serão descontados 2 pontos da nota para atraso e 2 pontos adicionais a cada semana em atraso